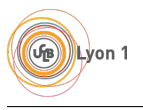

# Examen RS2P - partie Système

Attention, ce sujet est recto/verso.

# 1 Permissions Unix

On dispose d'une machine Unix sur laquelle existent trois utilisateurs : alice, bob et charlie. alice et bob appartiennent au groupe users, mais pas charlie.

On travaille dans le dossier /rs2p, dont les permissions sont les suivantes :

drwxr-x--- 2 alice users 4096 24 avril 14:38 rs2p

#### 1.1 Alice

alice tente d'exécuter les commandes bash suivantes. Pour chaque commande, résumez en une phrase le résultat obtenu. On présume que le fichier /bin/monscript est exécutable.

- 1. cd /rs2p/
- 2. mkdir dossier\_alice
- 3. cp /bin/monscript dossier\_alice
- 4. ./dossier\_alice/monscript > out.txt
- 5. cat out.txt

#### 1.2 Bob

Après alice, c'est maintenant bob qui tente d'exécuter les mêmes commandes (en utilisant dossier\_bob à la place de dossier\_alice). Comme précédemment, donnez le résultat de chaque commande.

#### 1.3 Charlie

Après alice et bob, c'est maintenant charlie qui exécute les mêmes commandes. Mêmes questions que précédemment.

#### 1.4 Chmod & chown

- 1. Qu'est-ce qui change à vos réponses précédentes si alice exécute chmod a+x /rs2p/ avant sa première commande ?
- 2. Et si elle exécute plutôt chmod 770 /rs2p/ ?
- 3. Et si elle exécute plutôt sudo chown charlie:users /rs2p/ (on présume qu'alice a le droit d'utiliser sudo) ?

## 2 Sed

Pour chacune des questions suivantes, proposez une commande sed. sed est la seule commande autorisée !

- 1. Écrivez une commande qui affiche tout le contenu d'un fichier, sauf la première ligne.
- 2. Écrivez une commande qui affiche tout le contenu d'un fichier, sauf les lignes comportant le mot "bonjour".
- 3. Un fichier contient une liste au format nom;prénom. Il y a une personne par ligne. Proposez une commande qui inverse les colonnes nom et prénom.
- 4. Un fichier HTML comporte un tableau à une seule colonne (<table>, <tr>, <td>...). Proposez une commande qui remplace ce tableau par une liste (<ul>, <li>) ayant le même contenu que le tableau original.

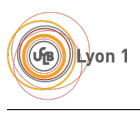

### 3 Awk

Pour chacune des questions suivantes, proposez une commande awk. awk est la seule commande autorisée !

- 1. Écrivez une commande qui affiche seulement les lignes d'un fichier contenant le mot "bonjour".
- 2. Un fichier contient des nombres, un par ligne. Écrivez une commande qui affiche la moyenne de ces nombres.
- 3. Même question que ci-dessus, mais on souhaite seulement compter les nombres > 10 dans la moyenne.
- 4. Un fichier contient une liste au format nom;prénom. Il y a une personne par ligne. Proposez une commande qui inverse les colonnes nom et prénom.